# **Le suivi scientifique Le suivi scientifique des habitats calcicoles des habitats calcicoles**

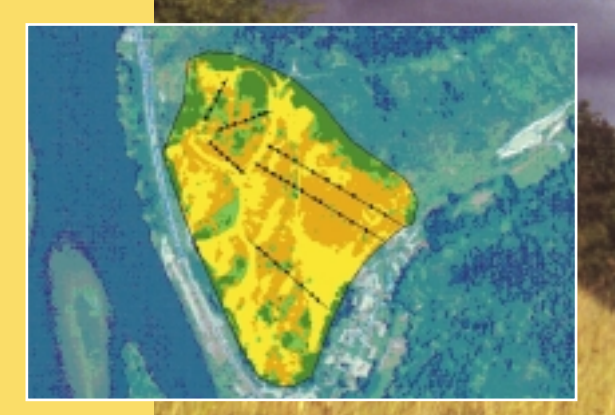

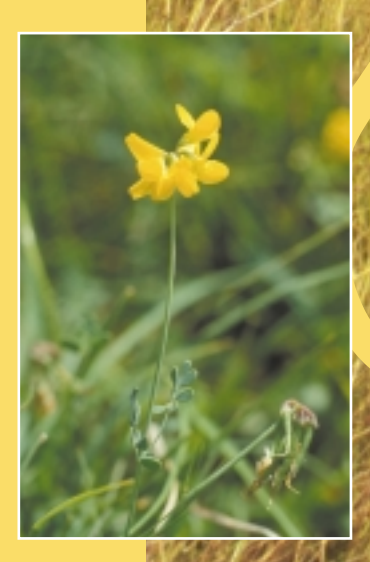

**Une approche modélisatrice**

Le Contexte *Le contexte*

Le protocole de suivi scientifique présenté dans ce document a été réalisé dans le cadre du programme LIFE-Nature " Espèces prioritaires, pelouses et éboulis du bassin aval de la Seine " (1999-2003).

Ce programme vise le maintien et l'amélioration de la biodiversité des pelouses sèches des coteaux crayeux du bassin aval de la Seine.

Les objectifs de gestion, tels qu'ils sont affichés par le Conservatoire des Sites Naturels de

Haute Normandie et le Parc Naturel Régional du Vexin Français, comprennent l'entretien des pelouses ouvertes et la restauration des pelouses en voie de colonisation herbacée ou ligneuse.

Les moyens de gestion appliqués sont diversifiés : éco-pastoralisme, fauche, travaux mécaniques de défrichement lorsque l'abandon, parfois ancien sur ces pelouses, a conduit à des faciès d'embroussaillement denses et étendus.

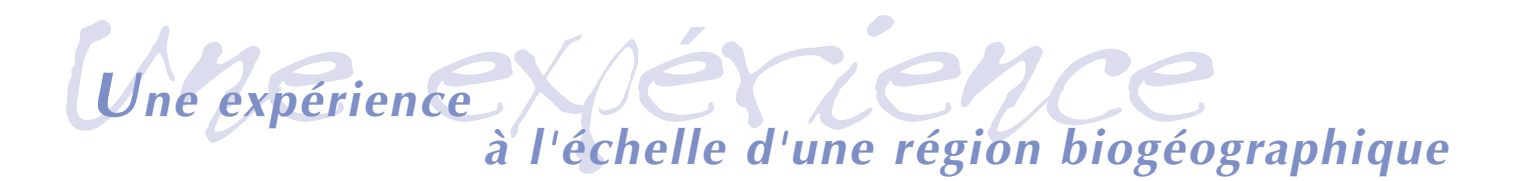

**Le programme s'inscrit sur un territoire étendu : la vallée de la Seine et ses principaux affluents entre Mantes-la-Jolie** (78) **et Jumièges** (76)**. Il concerne environ 3000 hectares morcelés en plusieurs sites parfois distants de plusieurs dizaines de kilomètres.**

#### *Objectifs*

La mise en place du suivi sur le territoire du programme devait répondre à plusieurs objectifs :

- élaborer un état initial qui puisse servir d'état de référence pour le suivi ;
- apporter une information exploitable à la fois à l'échelle locale de chacun des sites et à l'échelle régionale du programme ;
- proposer un outil de "diagnostic d'habitat" permettant de mesurer l'impact de la gestion sur les milieux ;
- $\bullet$  être simple et peu dispendieux en temps dans ses applications afin de pouvoir être mis en œuvre par la suite par des structures gestionnaires des habitats naturels.

#### *Méthode*

La méthode adoptée pour le suivi est présentée au travers des principales étapes de sa mise en place :

- choix des indicateurs et des échelles ;
- stratégie d'échantillonnage ;
- type d'analyses et d'interprétations.

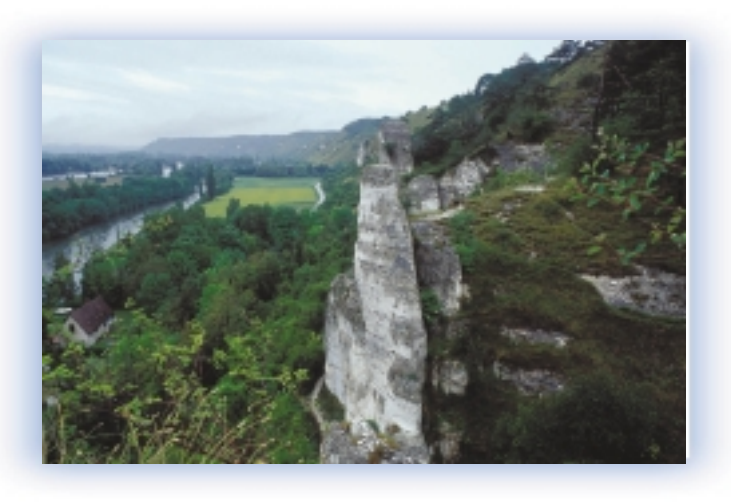

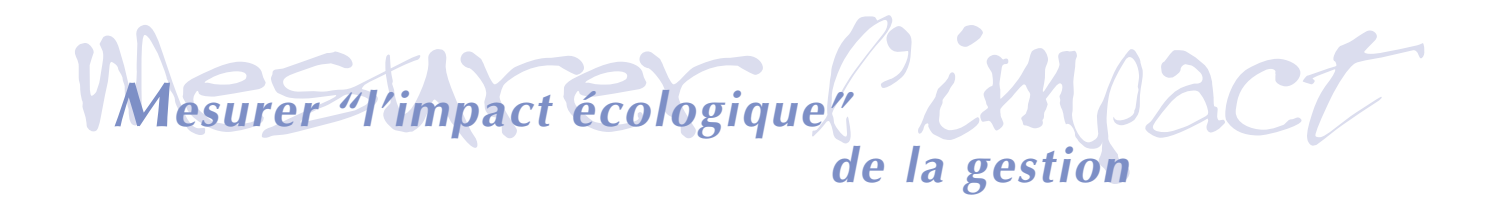

#### *Préambule*

wan when NADEs

La réalisation d'un suivi relève d'une approche comparative : on réalise régulièrement des observations qui sont comparées à un état initial, constitué en début de programme. Mais pour qu'un suivi soit interprétable, il faut qu'il bénéficie d'un cadre méthodologique précis. Poser au préalable les bonnes questions (*voir encart*) permet de construire le suivi en respectant trois étapes indispensables. Ces étapes visent à choisir les descripteurs, les

> *Suivi or not suivi ? Si je fais des choix, il faudra que je fasse des concessions... De nombreuses questions resteront donc sans réponse...*

indicateurs et les échelles qui répondent le mieux au type de diagnostic que l'on veut réaliser. Ce choix qui restreint la gamme des mesures parmi l'ensemble de celles disponibles doit être un compromis entre précision et rapidité.

### **La règle du " why, what and how? "**

Il est important de préciser autant que possible les objectifs d'un suivi, c'est-àdire de poser les questions auxquelles le projet est censé répondre :

**• Why :** pourquoi faire un suivi (quel problème à résoudre, quel type de résultat attendu) ?

- **What :** quels types de données sont nécessaires (relevé exhaustif, espèces cibles, indices synthétiques) ?
	- **How :** comment les collecter et les analyser (stratégie d'échantillonnage, échelle spatiale, fréquence)

#### *Première étape :*

#### *Le choix des descripteurs*

#### *Quel groupe biologique étudier ?*

Le suivi est basé sur l'étude de la **végétation** dont on connaît les capacités à intégrer certaines conditions locales (climat, sol) et la sensibilité aux phénomènes d'abandon (dynamique de colonisation par les ligneux) ou aux mesures de gestion (pâturage, fauchage, débroussaillage). Le choix du compartiment végétal se trouve ici justifié par la **gamme des facteurs** qui intéressent le gestionnaire et on le retrouve dans la plupart des suivis de ce type.

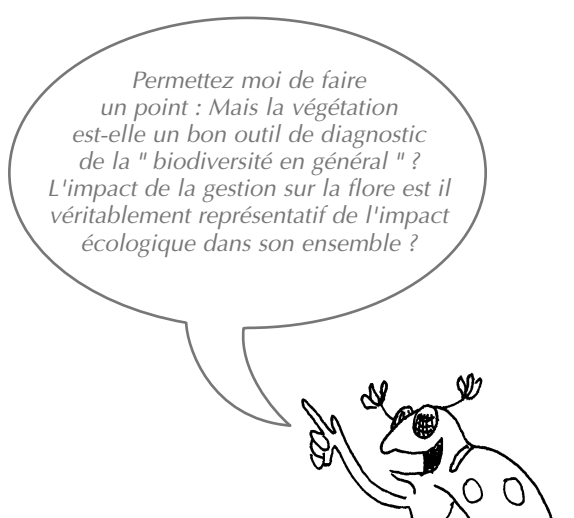

#### *Seconde étape :*

#### *Le choix des indicateurs*

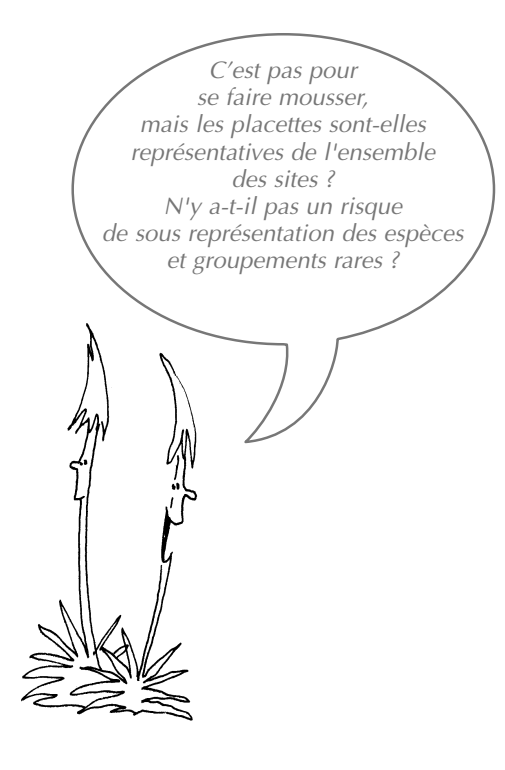

#### *Troisième étape :*

#### *Le choix des échelles*

*Quelles échelles spatiales (répartition des placettes) et temporelles (périodicité des relevés) choisir pour le suivi ?* 

Deux paramètres clés conditionnent la qualité d'un échantillonnage : **le grain et l'étendue**. Le grain est la plus petite surface élémentaire mesurée ; l'étendue est la surface totale prospectée pour l'échantillonnage.

*Quelle métrique adopter ou autrement dit, comment " mesurer " la végétation ?* 

Le suivi est basé sur la **composition botanique totale de placettes permanentes**. Ce choix de relevés exhaustifs permet d'utiliser une gamme d'indices de structure de la végétation (encadré) mais il se prête également à des analyses plus poussées, notamment la construction d'indices plus " fonctionnels ", permettant une interprétation plus " écologique ", et donc pas seulement floristique, des résultats du suivi. Un choix basé sur la recherche des seules espèces rares, patrimoniales ou d'espèces indicatrices ne permettrait pas cette utilisation.

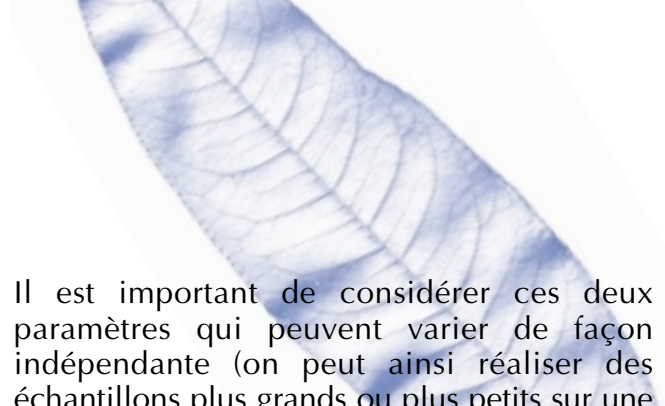

échantillons plus grands ou plus petits sur une même étendue). Des travaux ont en effet montré l'influence du grain et de l'étendue d'un l'échantillonnage dans les résultats de l'évaluation écologique des habitats.

## **Quelques rappels sur les indices structurels de la végétation**

*Ces indices peuvent être évalués à l'échelle d'un relevé, d'un transect (un ensemble de relevés) ou d'un site.*

#### *La richesse spécifique RS*

C'est le nombre d'espèces présentes par unité de surface.

#### *La diversité spécifique*

Elle est basée sur les fréquences relatives des espèces et permet de mesurer le degré de dominance de certaines espèces au sein des relevés. L'indice de Shannon H<sup>'</sup> est le plus connu avec la formule H'= <mark>∑p<sub>i</sub>Log<sub>2</sub>p<sub>i</sub> (pi est la fréquence relative de l'espèce dans le re<mark>l</mark>evé) qui varie d<mark>e</mark> 0 à Log<sub>2</sub>RS. On utilise</mark> parfois l'indice d'équitabilité J' =  $\frac{H'}{H'max}$  (H'max = Log<sub>2</sub>RS) <mark>q</mark>ui varie de 0 (une espèces dominant la communauté) à 1 (toutes les espèces " équitablement " réparties).

#### *La similarité*

Elle est basée sur une mesure des espèces en commun entre deux listes et évolue entre 0 (aucune espèces partagées) à 1 (toutes les espèces en commun). L'indice de Jaccard est l'un des plus employé : S<sub>J(AB)</sub> = <del>C</del> c'est le nombre d'espèces partagées par deux relevés A et B possédant respectivement a et b espèces). Cet indice permet d'estimer la ressemblance floristique entre deux relevés. Il permet également d'évaluer l'hétérogénéité floristique d'une portion donnée du tapis végétal : sur une surface homogène, la similarité entre deux relevés voisins tendra vers le maximum (S —> 1), tandis qu'elle tendra vers 0 sur une surface hétérogène. L'homogénéité ou l'hétérogénéité d'une parcelle, souvent estimée visuellement dans les études, est une caractéristique que l'on peut mesurer et suivre dans le temps. (a+b)-c

## **Hétérogénéité et grain de l'échantillon**

**Les indices structurels sont fortement dépendants de l'échantillonnage. Ainsi la richesse spécifique (RS) d'un échantillon est fonction de sa taille. De même, la mesure d'hétérogénéité d'un tapis végétal est dépendante de la taille du grain de l'échantillon : une mosaïque de végétation peut systématiquement paraître homogène si le grain utilisé pour la décrire est trop grossier (par exemple un relevé selon le quadrat de taille 1) ; un couvert végétal peut se relever hétérogène à un grain plus fin, donc quand la taille du quadrat diminue (taille 2 ci-contre). C'est de la taille (1 ou 2) du quadrat (le grain de l'échantillon) que dépend le caractère homogène ou hétérogène de la mosaïque végétale étudiée.**

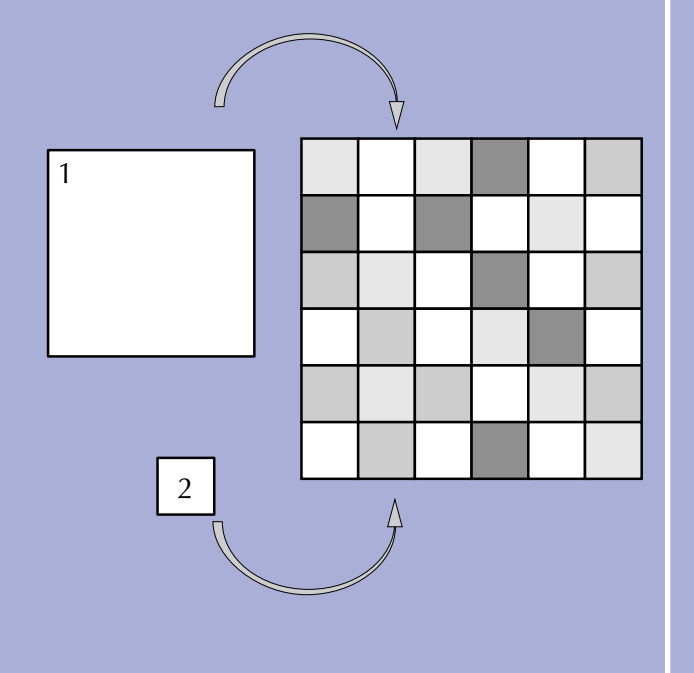

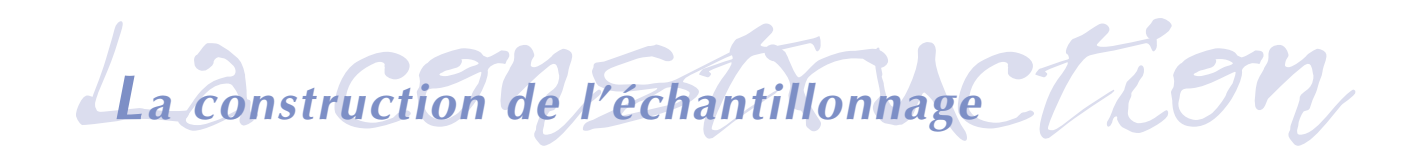

Cinq **sites** pilotes ont été retenus pour constituer la base du suivi : il s'agit des sites d'Hénouville (A), Saint Adrien (B), Romilly sur Andelle (C), Les Andelys (D) et la Roche Guyon (E).

Sur chacun de ces sites, les relevés sont effectués le long de **transects** disposés dans le sens de la pente des coteaux et recoupant les éléments de la mosaïque végétale (pelouse ouverte, brachypodaie,...).

Un transect comprend un nombre variable de **placettes** élémentaires d'une surface de 16 m2 . La distance minimale entre deux placettes sur un même transect est d'au minimum 15 mètres pour des raisons d'indépendance statistiques.

A chaque placette de [4mx4 m] correspond un relevé de végétation dans lequel sont<br>régulièrement disposés 16 quadrats régulièrement élémentaires de [0.25 x 0.25 m] servant à relever la présence / absence des espèces. Les fréquences relatives des espèces dans les relevés sont calculées sur la base de ces 16 quadrats.

La localisation des placettes est indépendante du caractère homogène ou non de la végétation dans les 16 m², ce caractère étant quantifié par la suite par la similarité moyenne entre les 16 quadrats.

Il y a environ une cinquantaine de placettes par site. Pour l'état initial, environ 210 relevés (3000 quadrats élémentaires) ont été réalisés.

**Un échantillonnage hiérarchisé et emboîté pour des analyses complémentaires**

#### **L'échantillonnage est conçu de façon à :**

- **1. séparer l'effet des facteurs liés à la gestion d'autres facteurs écologiques.**
- **2. générer une information à la fois sur les dynamiques régionales (l'ensemble de la zone du programme) ou plus locales (à l'échelle d'un site, voire sur un seul transect).**
- **3. permettre l'utilisation des indices structurels de la végétation à l'échelle de la placette (16 m**≈**) du transect (˜400 m**≈**) ou du site (quelques dizaines d'hectares),**
- **4. être compatible avec l'utilisation de méthodes statistiques plus élaborées permettant la modélisation des relations " relevésespèces-milieu ".**

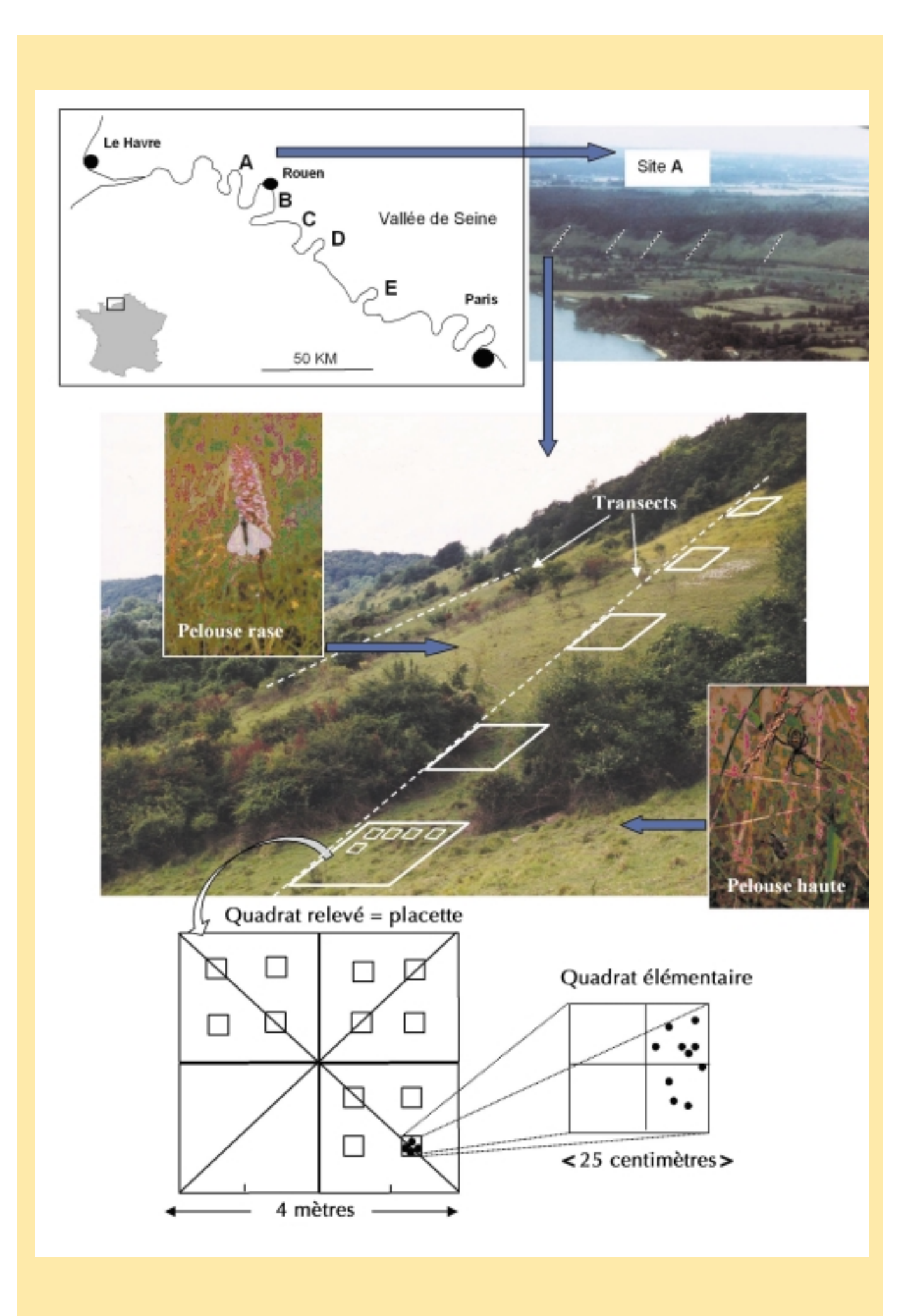

## Pourquoi et comment *construire un modèle statistique ?*

Un suivi basé sur plusieurs centaines de relevés devient très vite difficile à gérer. L'utilisation des indices classiques (richesse, diversité) ou le suivi d'espèces rares s'avèrent limités car ils ne font qu'enregistrer une dynamique, sans proposer d'explication. Or, pour qu'un suivi devienne un véritable outil de décision et pas seulement un constat, il doit être relié aux mécanismes gérés.

**Comment extraire d'un échantillonnage complexe une information qui soit interprétable au plan écologique et traduisible au plan opérationnel ?**

Les méthodes visant à corréler relevés et espèces dans un tableau sont basés sur le regroupement :

- $\bullet$  des relevés en fonction de la similarité de leur composition, et
- des espèces selon leurs distributions dans les relevés.

On peut permuter les lignes et colonnes d'un tableau " relevés-espèces " afin d'obtenir un tableau remanié ➀ où les occurrences des espèces s'organisent le long d'une diagonale. On classe ainsi les relevés botaniques selon leurs similarités floristiques pour définir des **groupements végétaux** ②.

De même, le regroupement des espèces qui possèdent une distribution similaire, permet de construire des **groupes écologiques d'espèces** ③.

**L'analyse des correspondances** ➃ permet d'ordonner **simultanément** les lignes et les colonnes d'un tableau : c'est la méthode de " moyennes réciproques " qui donne la corrélation optimale entre relevés et espèces. Ce type d'analyse génère des gradients qui correspondent à la dispersion maximale dans le jeu de données : aux extrémités du gradient se trouvent les relevés les plus dissemblables pour la composition spécifique et les espèces dont les distributions sont les plus différentes.

La démarche permet ensuite de visualiser ces gradients (ou axes factoriels) dans un espace géométrique.

L'intérêt est enfin de pouvoir interpréter ces axes comme des facteurs écologiques.

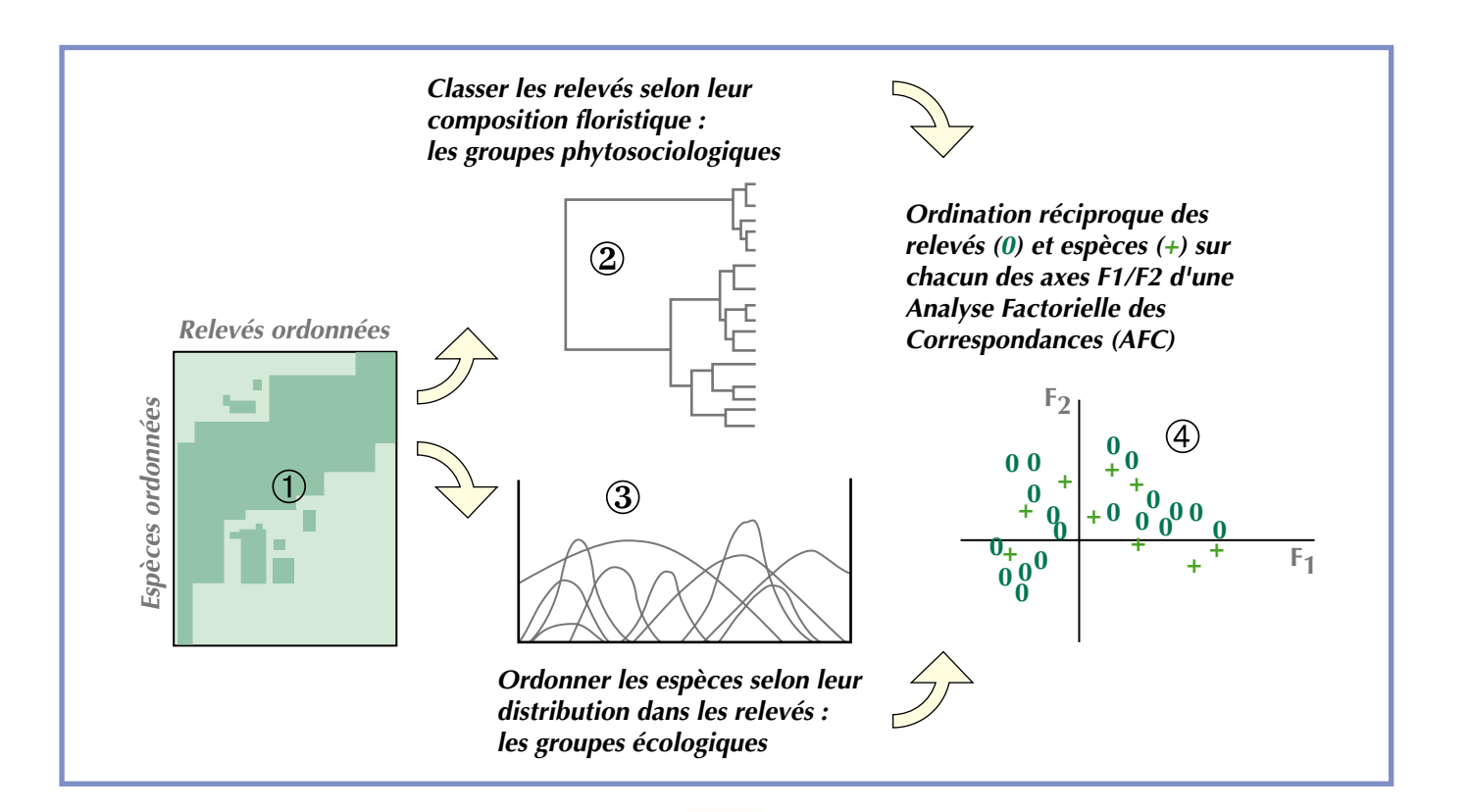

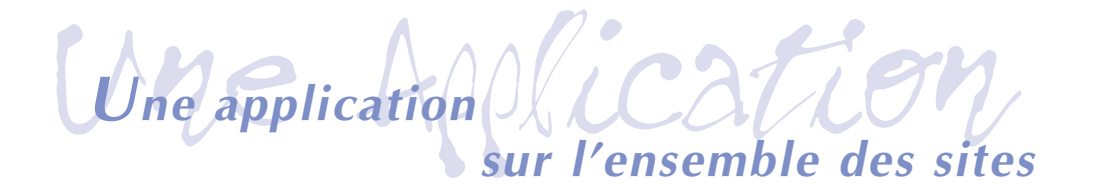

**Une analyse des correspondances a été appliquée à l'ensemble des placettes sur les cinq sites et les 210 placettes du suivi.** 

**Elle vise à mesurer la variabilité des placettes à l'échelle régionale.** 

Le principal résultat souligne *la prépondérance du facteur géographique à l'échelle de la région*. Les placettes sont d'autant plus proches floristiquement (donc sur la carte factorielle) qu'elles le sont géographiquement. Il existe donc des lots d'espèces propres à chacun de nos sites. Bien que les placettes dans chacun des sites recouvrent des stades différents de la mosaïque végétale (de la pelouse rase à la fruticée), la variabilité floristique due à ces différences ne se retrouve pas dans cette analyse régionale.

La variabilité floristique inter-site est supérieure à la variabilité intra-site et la signification des axes factoriels est avant tout géographique.

Quelle peut être l'interprétation écologique de ces variations de composition botanique **à cette échelle** ?

Les différences perçues entre placettes peuvent être engendrées par des **contrastes d'ordre climatiques**, voire édaphiques ou historiques entre les sites. On conçoit notamment l'importance de ce type de paramètres à l'échelle régionale pour certaines espèces qui se trouvent en limite d'aire de répartition.

*Toi tu détermines et moi je compte les racines*

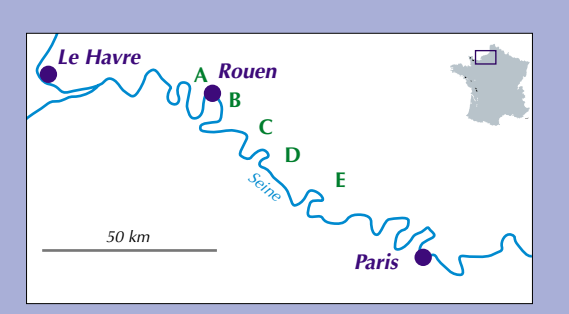

**Chaque symbole de la carte factorielle** (à droite) **est une placette ou un groupe de placettes appartenant à l'un des sites : A : Hénouville ; B : Saint Adrien ; C : Romilly sur Andelle ; D : Les Andelys ; E : La Roche Guyon**

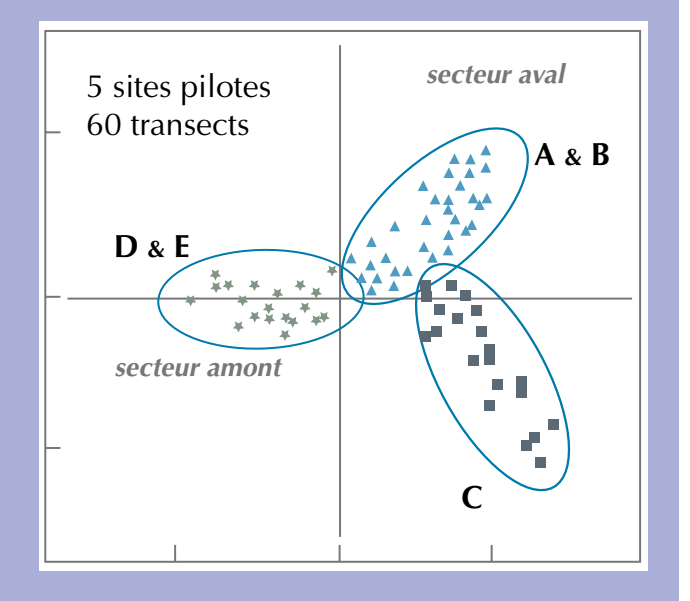

**En conséquence, les facteurs liés au degré d'ouverture de la végétation (abandon ou gestion) ne sont pas perceptibles à cette échelle régionale d'analyse qui privilégie les gradients (bio)géographiques. L'une des techniques pour effacer cette influence géographique est la constitution de modèles basés sur les données d'un seul site afin de limiter l'influence éventuelle d'autres facteurs.** 

# Construire un modèle LC *pour le diagnostic sur la végétation*

L'analyse réalisée sur les 55 placettes d'Hénouville a produit la carte factorielle cicontre. Une classification des relevés sépare trois stades d'une succession théorique :

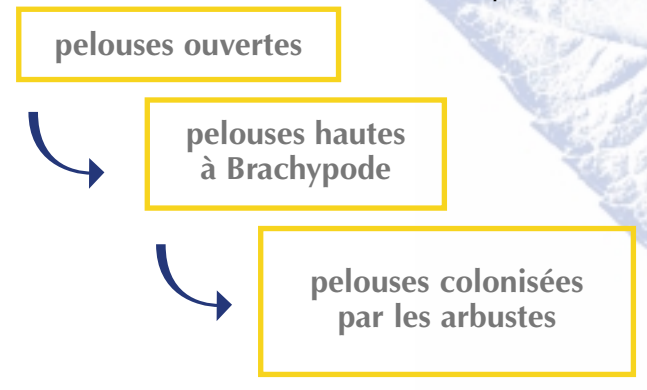

C'est la fermeture de la végétation et la colonisation ligneuse qui sont révélées par cette analyse locale. Un tel modèle statistique prédit les changements de composition botanique lorsqu'une pelouse rase est abandonnée.

Le nuage de points des placettes reconstitue cette trajectoire hypothétique, en construisant une " chronoséquence " à partir de l'échantillonnage stratifié sur des éléments de la mosaïque végétale.

On peut tracer deux courbes enveloppes sur ce nuage de points qui correspondraient à deux trajectoires extrêmes, bornes de toutes les autres trajectoires possibles.

La différence essentielle entre les deux trajectoires extrêmes réside non dans l'origine et la fin mais dans l'amplitude sur l'axe vertical du modèle.

Si la colonisation ligneuse constitue le premier facteur de l'analyse (l'axe horizontal de la carte factorielle), les données sur la végétation et le sol permettent de corréler le deuxième axe à l'abondance des graminées sociales (Brachypode), elle-même corrélée à la réserve hydrique du sol.

Pour une pelouse ouverte, il y aurait donc deux types de boisements selon les conditions stationnelles : une colonisation " rapide ", (trajectoire du bas) en situation xérique, un boisement plus lent en condition mésophile, avec préalablement, un stade d'envahissement par certaines graminées sociales et accumulation de litière (trajectoire du haut).

**Les deux figures correspondent aux cartes factorielles (F1/F2) produites par l'analyse des correspondances. En haut le plan factoriel des relevés avec les trajectoires théoriques, en bas le plan factoriel des espèces prédisant le turn-over des espèces pendant la succession.** 

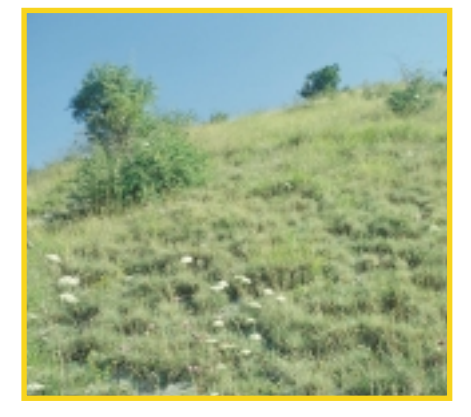

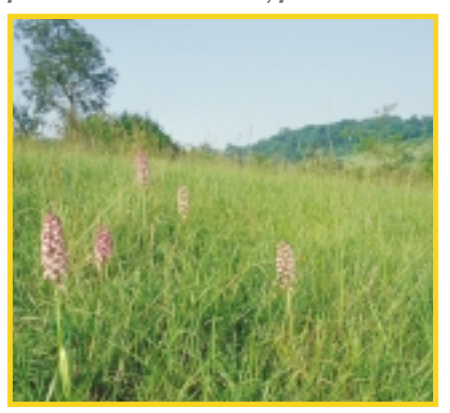

*pelouse ouverte pelouse haute à Brachypode pelouse colonisée par les arbustes*

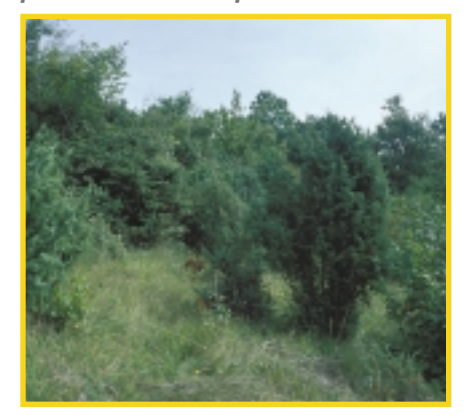

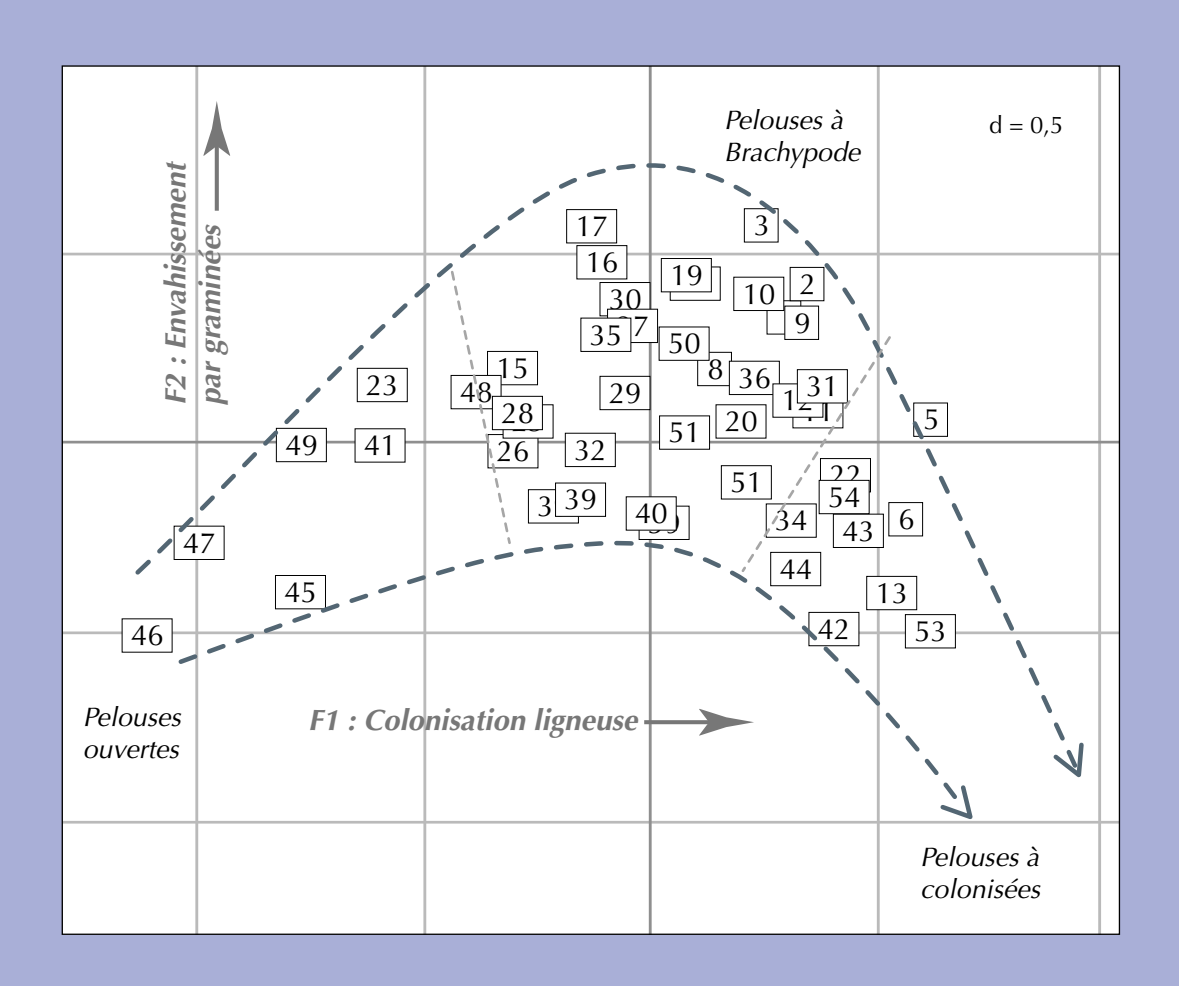

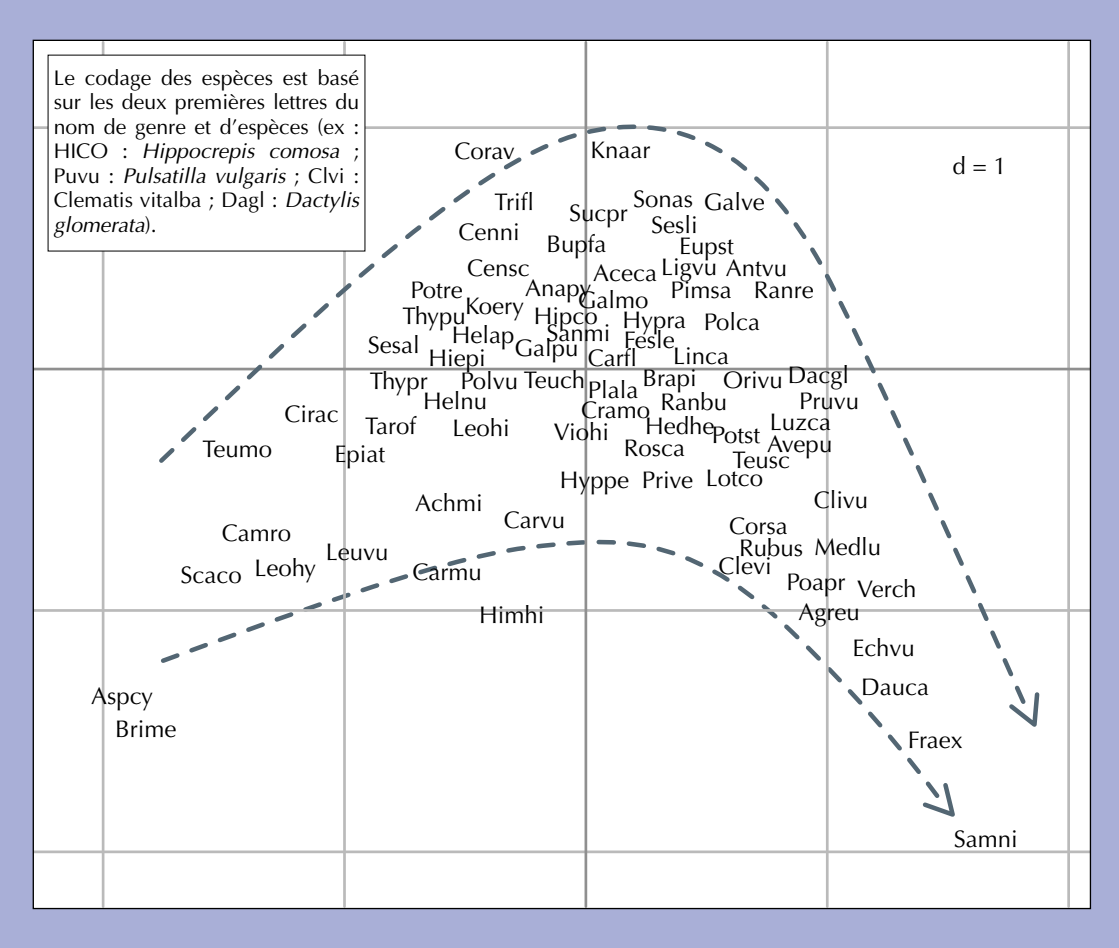

# $r$ éférence *pour la dynamique d'abandon*

Le modèle d'Hénouville permet d'identifier deux processus écologiques :

- *la colonisation par des ligneux* qui correspond au boisement proprement dit (modification de la structure verticale du tapis végétal)
- *l'extension de graminées productives*, qui correspond à la " fermeture " du tapis végétal herbacé (modification de la structure horizontale) et pouvant ralentir le boisement.

Ces deux mécanismes, qui peuvent être antagonistes, sont tous deux caractéristiques d'une même logique d'abandon de la gestion. Les changements de composition floristique observés durant la trajectoire théorique sont donc facilement interprétables.

*Chapeau ! Mais dans l'état actuel, ce modèle reste descriptif et ne rend compte que des modifications floristiques dues à l'embroussaillement ou à la colonisation ligneuse des pelouses abandonnées. Il n'est pas encore calibré par des éléments de gestion (pressions de pâturage...), bien qu'elle soit susceptible d'intervenir sur les mécanismes décrits.* 

*Actuellement, le modèle est donc peu opérationnel comme outil de décision (quel effet attendu pour une gestion donnée ?). A ce stade, les paramètres*

*de la gestion (les causes) ne sont pas clairement reliés à priori aux changements floristiques et écologiques (les effets).* 

*Comme me disait mon copain Piptoporus, "il reste encore du boulot les p'tits gars !".*

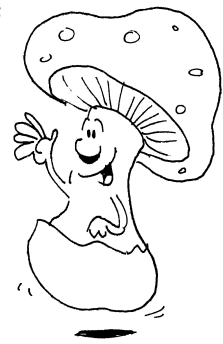

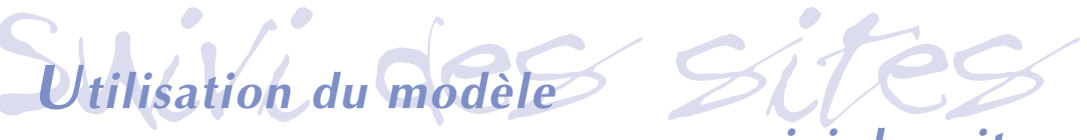

### *pour un suivi des sites*

Dans sa conception, ce type de modèle reste opérationnel pour le suivi des sites. Ainsi, le nuage des 55 points du plan factoriel des relevés d'Hénouville matérialise la situation, au temps **t0**, de chacune des placettes dans la trajectoire théorique du modèle.

Le principe du suivi est

- de réaliser après quelques années une nouvelle campagne d'échantillonnage sur les mêmes quadrats permanents
- $\bullet$  de construire un nouveau nuage de points projetés sur le référentiel de l'année initiale.

La différence de position sur le plan factoriel permet de définir, pour un point particulier, la trajectoire d'une placette entre deux dates. Le suivi des modifications floristiques permet d'ajuster à posteriori la gestion pour éventuellement corriger les trajectoires enregistrées par le modèle statistique.

En étendant ce principe à l'ensemble des points d'un site, on peut enregistrer la dynamique de la mosaïque de végétation sur la totalité des placettes. La distribution des points sur le plan factoriel renseigne en effet sur l'état des placettes vis-à-vis de la trajectoire théorique.

L'état initial d'Hénouville permet ainsi de décrire un site où la majorité des placettes sont situées dans des pelouses hautes fermées, voire colonisées et que les pelouses ouvertes sont finalement peu nombreuses. La configuration d'un nouveau nuage de points au temps **tn** permettra de visualiser la dynamique d'ensemble du site.

Toutefois, un nuage stable peut résulter de deux processus : la stabilité de chaque placette prise isolément, ou bien l'équilibre entre placettes ayant des trajectoires contraires.

Pour un point représentant une placette, on mesure la longueur et la direction du vecteur matérialisant la distance entre la position initiale du relevé dans le modèle et sa position à temps **t+n** années lorsqu'il est projeté passivement dans le modèle.

Cette mesure renseigne sur l'amplitude et la nature du changement floristique de la placette.

Pour une placette P située grossièrement dans l'axe du modèle, les trajectoires attendues sont de trois types :

- **t1** si la végétation est recolonisée par des espèces de pelouses rases (par exemple sous l'effet du pâturage)
- **t2** si le brachypode s'étend sous l'effet d'un sous pâturage ou de l'abandon
- **t3** si le boisement s'initie ou se poursuit dans la placette.

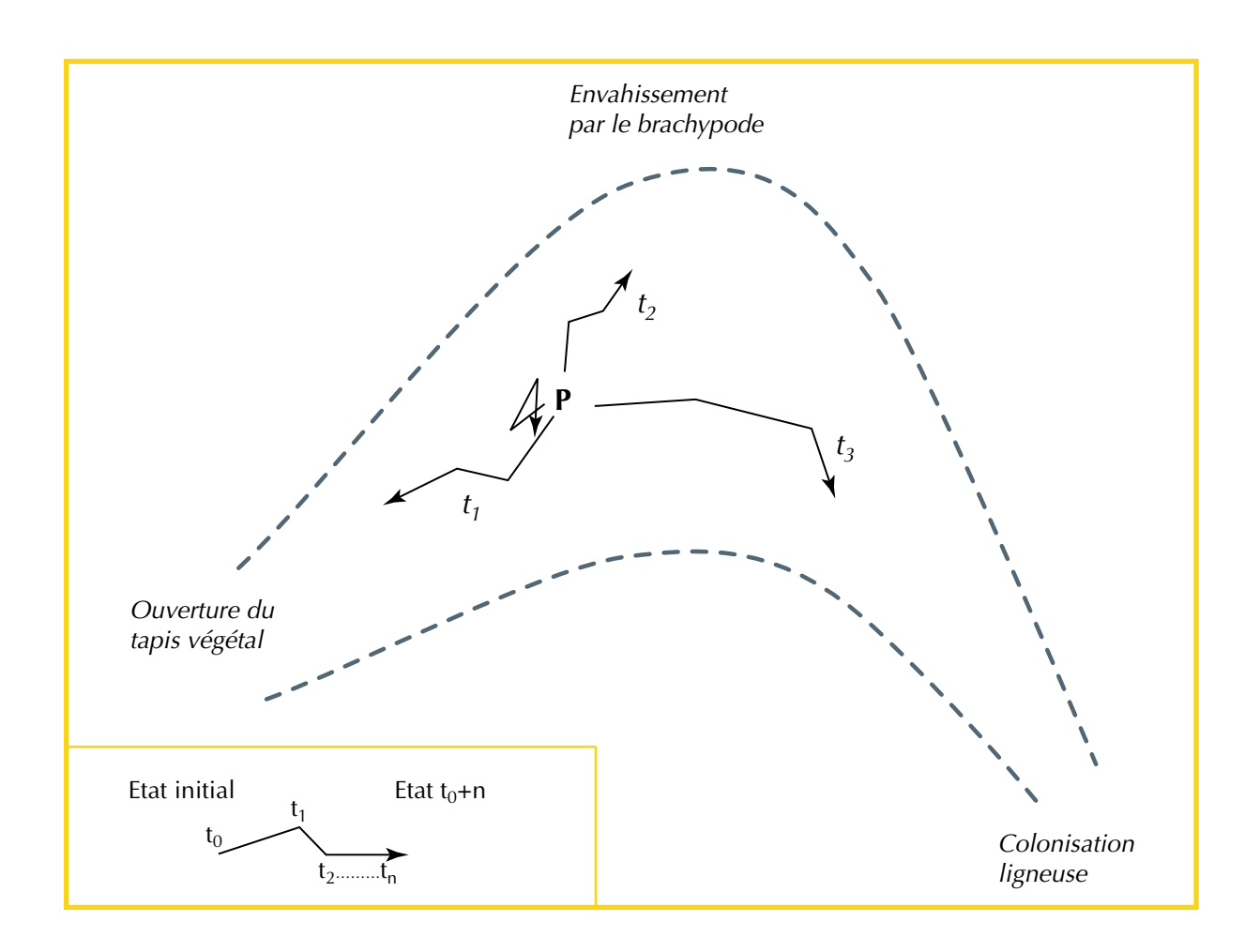

A l'échelle du site, la somme des dynamiques individuelles de chaque placette permet de décrire la dynamique d'ensemble du site : (1) ouverture, (2) fermeture du tapis végétal, (3) stabilité globale (avec instabilité des placettes) ou stabilité totale (avec stabilité des placettes).

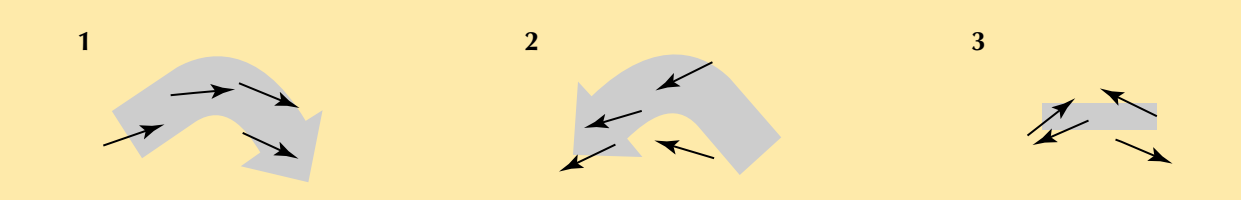

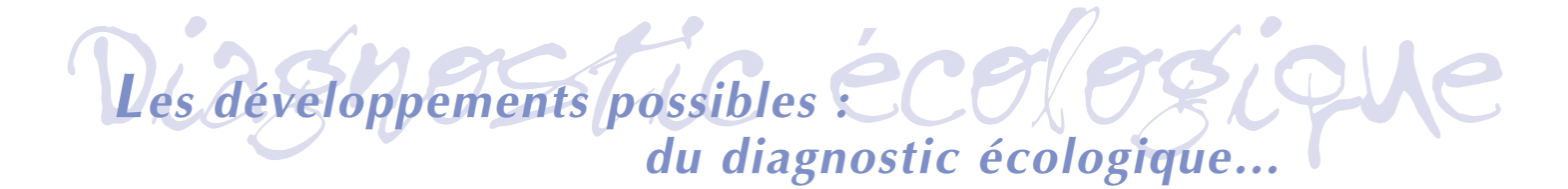

Un autre enjeu important de ce suivi est la faisabilité d'un diagnostic écologique global sur les pelouses gérées.

En complément des indices structurels de végétation, le développement d'indices fonctionnels, basés sur des mesures

réciproques d'amplitude des espèces et de cohérence des communautés, permettra d'approfondir les premiers modèles présentés. Ces recherches encore exploratoires sont cependant très prometteuses dans le domaine du suivi et de l'évaluation écologique.

# Cartographie *… à la cartographie des sites*

Le modèle basé sur l'évolution de la composition floristique ne prend pas en compte les changements de faciès (abondances relatives) qui peuvent intervenir très rapidement au sein de la végétation, suite notamment à la gestion.

Il y a donc nécessité de développer des outils sensibles à ces modifications. La méthode adoptée est basée sur l'a**nalyse de photos aériennes.**

La classification est basée sur l'analyse des nuances spectrales. Les photographies sont digitalisées et converties sous format raster puis classée sous Système d'Information Géographique. La cartographie structurelle est réalisée par photo-interprétation et identifie les trois stades de la succession du modèle floristique (pelouse rase, pelouse haute et fourré).

Elle peut être utilisée dans le suivi dynamique des sites notamment pour suivre les processus de colonisation ou de régression des différents faciès végétaux. La comparaison de deux vues partielles d'Hénouville entre 1994 et 1999 permet ainsi de repérer les secteurs où la biomasse végétale augmente (**rouge**) et ceux où elle diminue (**vert**). La méthode est encore difficilement généralisable à l'ensemble des<br>sites et demandera des recherches sites et demandera complémentaires.

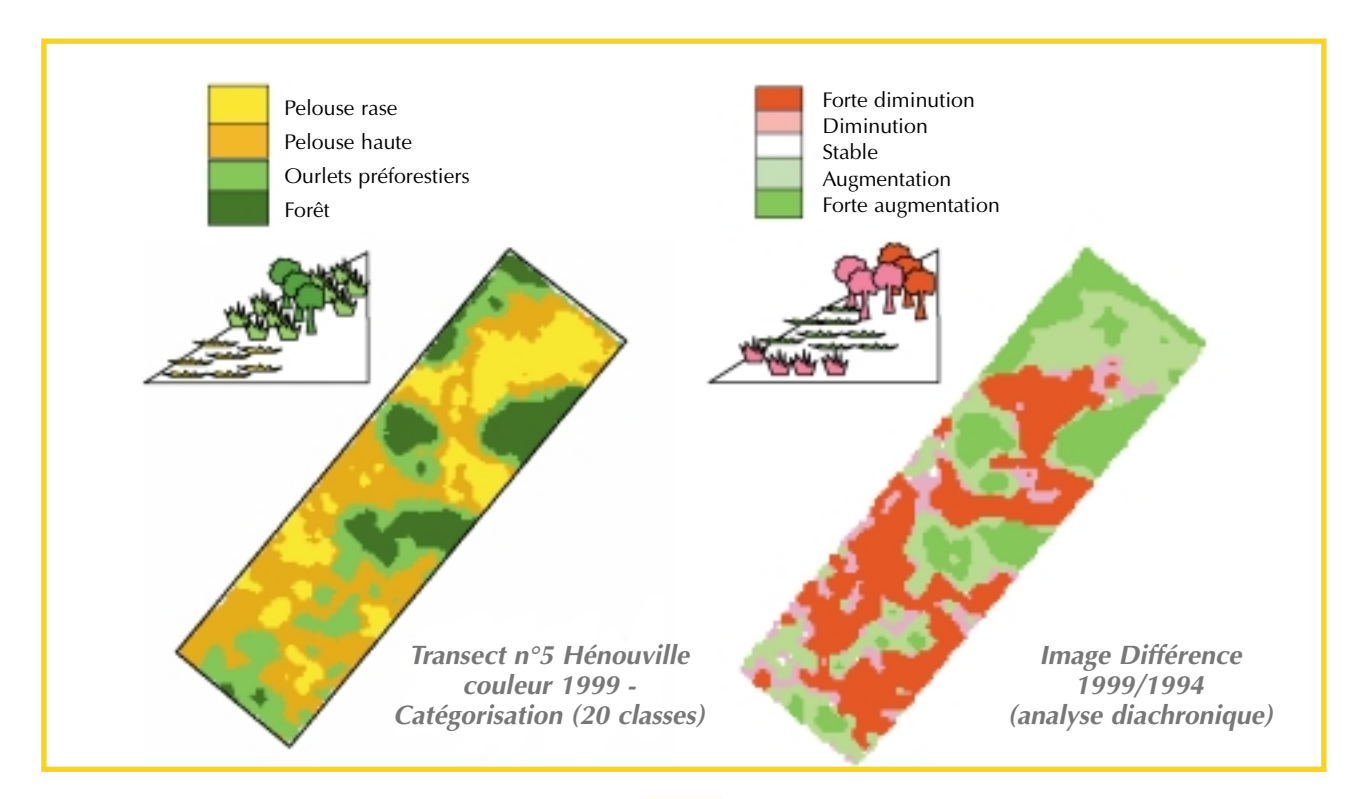

**1**The program aims at restoring and conserving the biodiversity on a large area of chalk grasslands in the valley of the lower Seine river. Management is performed mostly by grazing in order to control<br>vegetation succession.

**3**<br>St<br>di Simple indices of vegetation<br>structure (species richness. structure (species diversity, similarity) as well as multivariate techniques are used for the monitoring of botanical composition.

**5** Statistical modelling of botanical monow data is performed through gradient analysis (reciprocal averaging).

**7**<br>**1**<br>**1**<br>**1**<br>**1**<br>**1** Mapping of vegetation structures is also a tool for the monitoring developed in this program. It is performed through image analysis and clustering. Botanical data recorded during the monitoring period will be used as a calibration data set for the validation of successive maps.

Habitat monitoring is based on vegetation records located on permanent quadrats. Sampling does not focus on a particular plant community but covers a broad range, from open grassland to<br>encroached tall grasslands.

**4**<br>**4**<br>se Plant communities are used for the diagnosis of habitat quality at several scales. For that purpose, sampling design is organised following a hierarchical and nested

6 The empirical model describes the changes in botanical composition occurring after abandonment in chalk grasslands. It can be used as a reference for the monitoring of botanical changes at both the plot and the site scales.

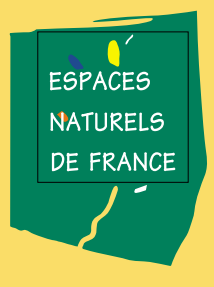

*Conservatoire des Sites Naturels de Haute-Normandie Rue Pierre de Coubertin - B.P. 424 76805 SAINT-ÉTIENNE-ROUVRAY Cedex Tél. : 02 35 65 47 10*

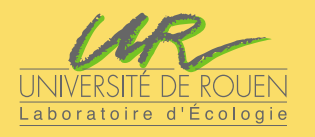

*labo — adresse*

#### **Pour tout compl ément :**

*Didier ALARD Laboratoire d'Ecologie ECODIV-UPRES-EA 1293 " Etude et compréhension de la biodiversité " F-76821 Mont Saint Aignan cedex 33+ 02 35 14 69 03 Didier.Alard@univ-rouen.fr*

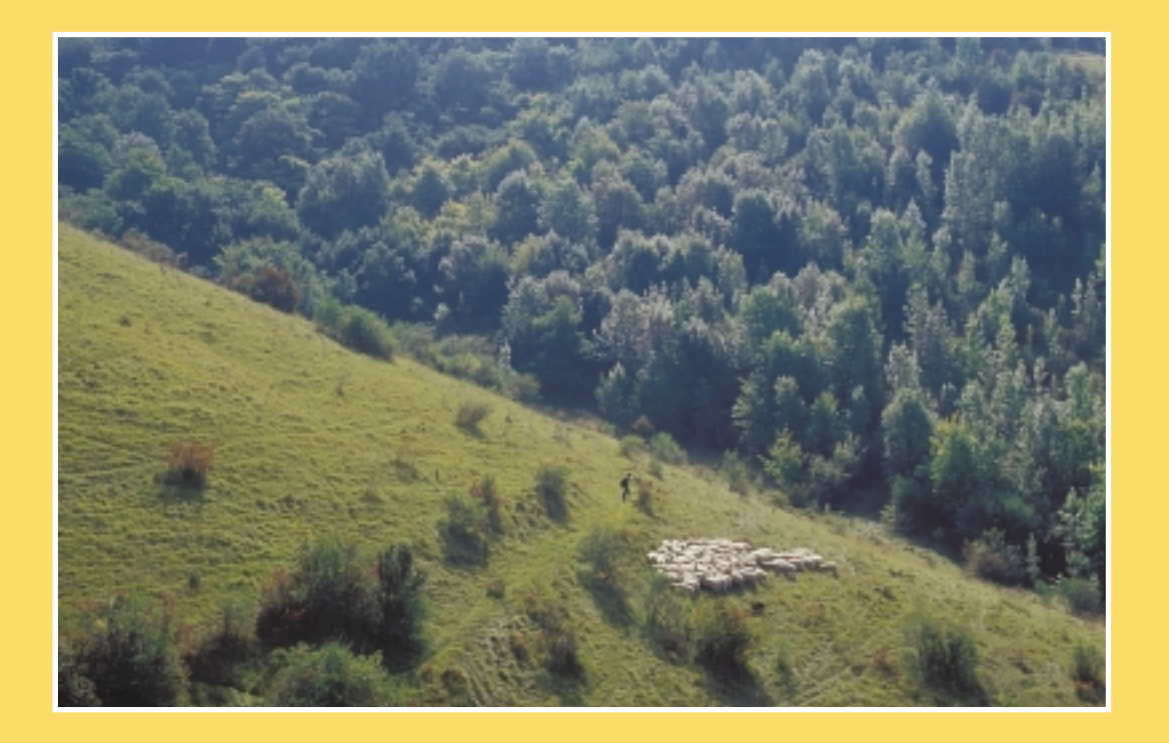

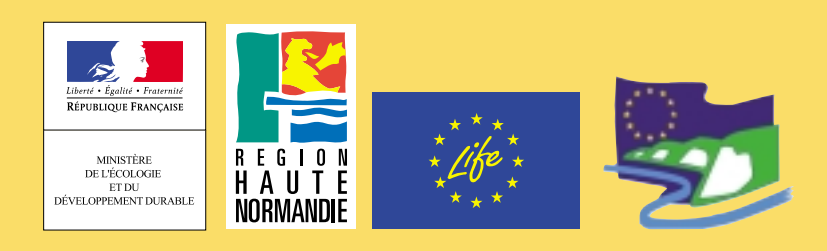